記入日 : 2020年3月12日

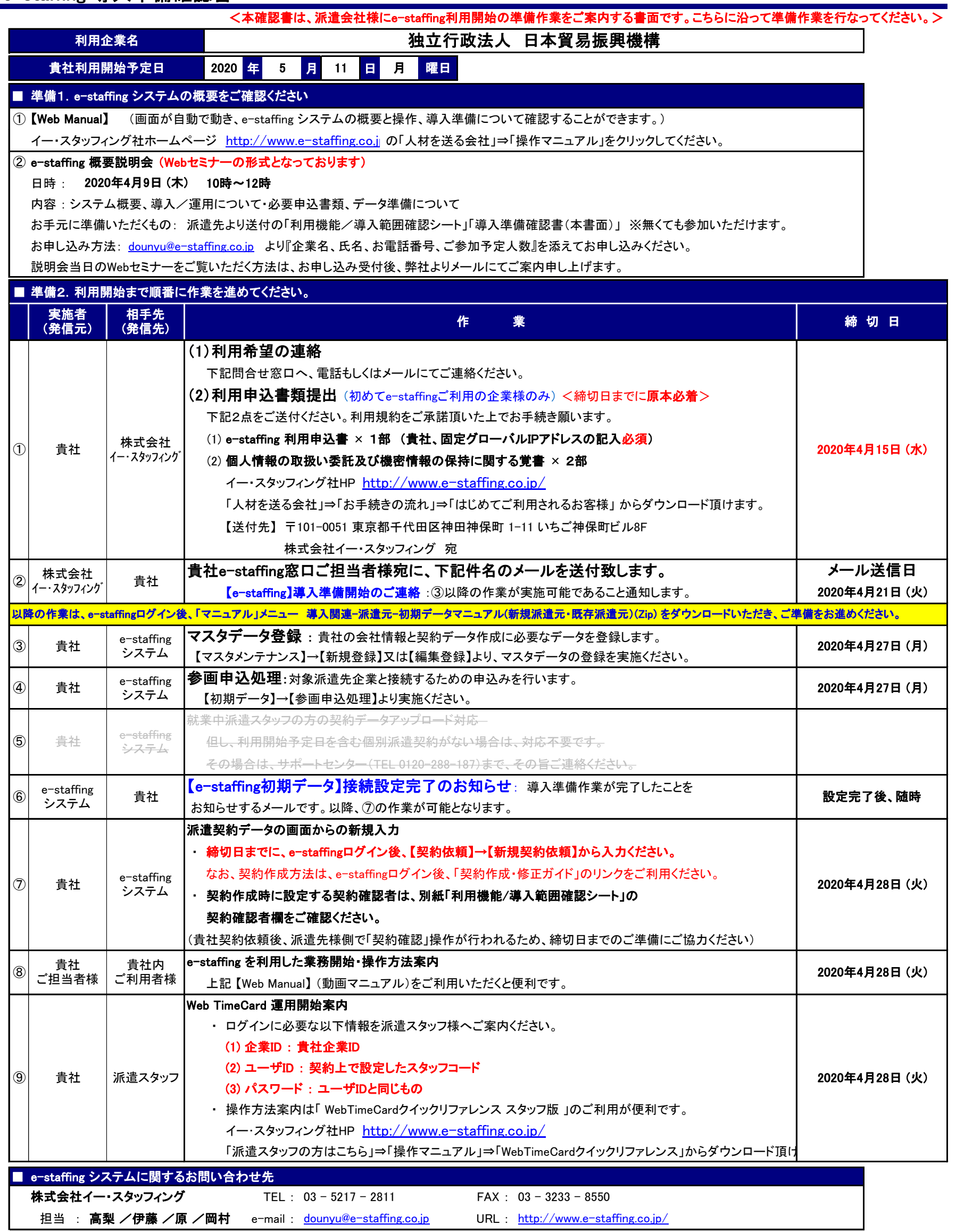